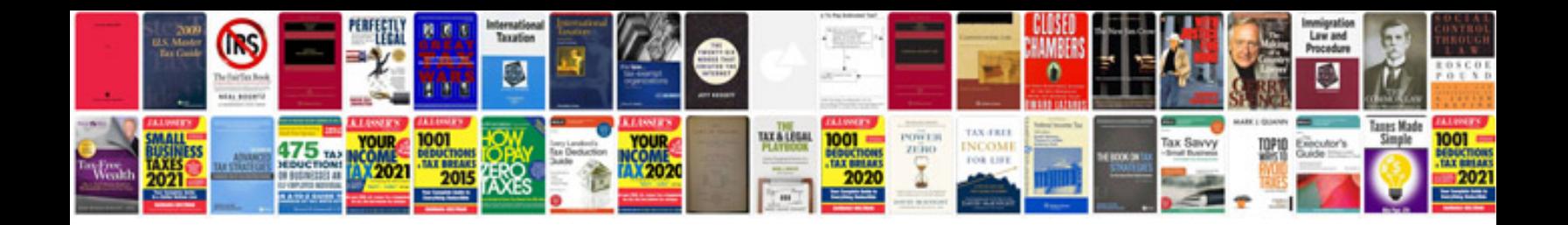

**Owners manual com**

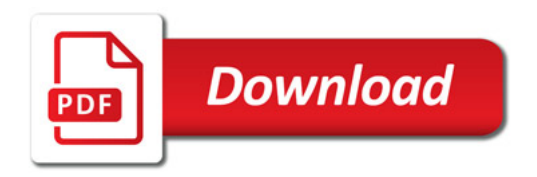

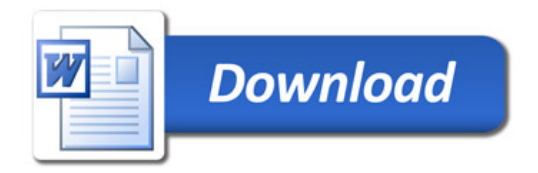